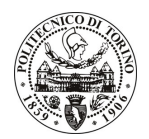

# POLITECNICO DI TORINO

# Avviso di procedura per il conferimento di un incarico individuale di collaborazione coordinata e continuativa presso il Dipartimento di Scienza dei Materiali e Ingegneria Chimica per lo svolgimento di attività di "Controllo emissioni Motori Diesel; Analisi della cinetica di trasformazione del Biodiesel."

cod. 116/10/CC

# Il Responsabile del Servizio Risorse Umane e Organizzazione

## Avvisa

**Art. 1 Oggetto** 

È indetta una procedura di valutazione comparativa per l'affidamento temporaneo di un incarico individuale di collaborazione coordinata e continuativa a personale esterno di particolare e comprovata specializzazione universitaria presso il Dipartimento di Scienza dei Materiali e Ingegneria Chimica per lo svolgimento di attività di "Controllo emissioni Motori Diesel, Analisi della cinetica di trasformazione del Biodiesel."

In particolare l'attività prevede:

- Intensificazione di processo nella produzione super critica di Biodiesel tramite una modellazione che verrà realizzata ad hoc sui casi-studio selezionati nel progetto di riferimento.

Le competenze professionali richieste sono:

- adequato livello culturale nel settore dell'attività da svolgere, con specifiche conoscenze di ingegneria di processo e di cinetica.

La modalità di realizzazione prevede che l'incarico venga svolto in autonomia, avendo come struttura di riferimento il Dipartimento di Scienza dei Materiali e Ingegneria Chimica e come referente il Responsabile Scientifico.

La durata dell'incarico sarà pari a 2 mesi e il compenso lordo complessivo è pari a € 3.500,00

Luogo della prestazione sarà il Dipartimento di Scienza dei Materiali e Ingegneria Chimica del Politecnico di Torino, corso Duca degli Abruzzi 24, Torino.

## **Art. 2 Requisiti**

Per la partecipazione alla procedura di valutazione comparativa sono richiesti i seguenti titoli di studio:

- Laurea specialistica o magistrale o dell'ordinamento antecedente il D.M. 509/99 in Ingegneria Civile ovvero in Ingegneria Chimica (classe 28/S e 27/S).

## **Art. 3**

## Domanda e termine di presentazione

La domanda di partecipazione va presentata in carta semplice al Servizio Risorse Umane e Organizzazione -Ufficio Personale non strutturato ed elaborazione dati - negli orari 10.00-13.00, e 14.00-16.00, ovvero inviata tramite fax, allegando copia di un documento di riconoscimento in corso di validità, al n. 0115645919, entro le ore 16.00 del giorno 16/06/2010. La data di arrivo sarà comprovata dal timbro a calendario apposto dall'ufficio. Non saranno ritenute valide le domande pervenute oltre il suddetto termine.

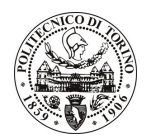

# **POLITECNICO DI TORINO**

La domanda deve essere corredata dal curriculum vitae, contenente dettagliata descrizione in merito a studi ed esperienze professionali maturate, nonché ogni altra informazione che il candidato ritenga utile ai fini della valutazione, in relazione al profilo professionale richiesto.

### Art. 4 **Selezione**

La Commissione procederà a valutare comparativamente i curricula presentati dai candidati ed allo svolgimento di un colloquio che si terrà in data 18.06.2010 alle ore 9.30, presso il Dipartimento di Scienza dei Materiali e Ingegneria Chimica - Corso Duca degli Abruzzi, 24, Torino.

I criteri di valutazione sono predeterminati dalla stessa Commissione.

Al termine dei lavori la Commissione redige un verbale in cui dà conto delle operazioni svolte e delle valutazioni espresse nei confronti dei candidati.

L'esito della pubblicato all'indirizzo procedura valutativa verrà sul sito web www.swa.polito.it/services/concorsi/

### **Art. 5 Contratto**

Il candidato dichiarato idoneo sarà invitato a stipulare un contratto di collaborazione coordinata e continuativa e si obbligherà a fornire la propria collaborazione in forma autonoma e senza vincolo di subordinazione.

La mancata presentazione alla stipula determina la decadenza del diritto alla stipula stessa.

### **Art. 6**

### Stipula del contratto: controllo preventivo di legittimità

L'efficacia del contratto che verrà stipulato a seguito della procedura in oggetto è subordinata all'esito positivo del controllo preventivo di legittimità da parte della Corte dei Conti, ai sensi dell'art. 3, comma 1, lettera f bis della L. 20/94.

### **Art. 7** Norme di salvaguardia e tutela della Privacy

Per quanto non espressamente previsto dal presente bando saranno applicate, in quanto compatibili, le norme di legge in materia concorsuale.

I dati personali trasmessi dai candidati con la domanda di partecipazione alla selezione, ai sensi del D.Lgs. 196/03, saranno trattati per le finalità di gestione della procedura di valutazione comparativa.

Torino, 09.06.2010

> IL RESPONSABILE DEL SERVIZIO RISORSE UMANE E ORGANIZZAZIONE (Paola Vigliani) F.TO VIGLIANI